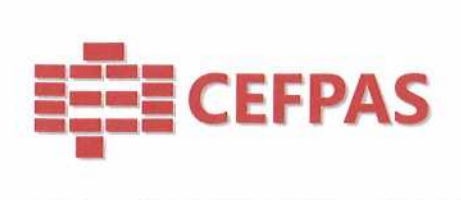

 $\frac{1}{2}$ .

# **UTILIZZO DELLA PIATTAFORMA**

# **CSAmed s.r.l. - Net4market s.r.l.**

**relativamente a** 

## **CONSULTAZIONE PRELIMINARE DI MERCATO INDETTA Al SENSI DELL'ART. 77 E 78 DEL D.LGS N. 36/2023, PER LA PROGETTAZIONE E IMPLEMENTAZIONE DI UNA RETE DOCUMENTALE E MULTIMEDIALE PER L'AGGIORNAMENTO PROFESSIONALE PREVISTA DALL'ART. 20 DELLA L.R.30/1993.**

# **- DISCIPLINARE TELEMATICO-**

## **Allegato all'avviso**

La procedura di cui trattasi sarà esperita con modalità telematica, mediante la quale verranno gestite le fasi di recepimento delle istanze di partecipazione, oltre che gli scambi di informazioni e comunicazioni, come meglio specificato nel presente disciplinare telematico.

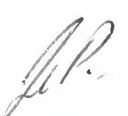

**CEFPAS**  Centro per la formazione permanente e l'aggiornamento del personale del servizio sanitario P Iva Cod. Fiscale 01427360852

Sede Legale via Giuseppe Mulè, I 93100 Caltanissetta + 39 0934 505215 **1nfo@cefpas.it** 

Sede Operativa via Mario Vaccaro, 5 90145 Palermo +39 091 7079361 **palerrno@cefpas.it** 

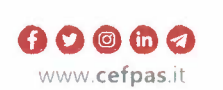

vigilanza e controllo nte sottoposto dell'Assessorato Regionale della Salute *!*  della Regione Siciliana

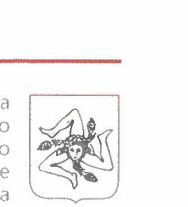

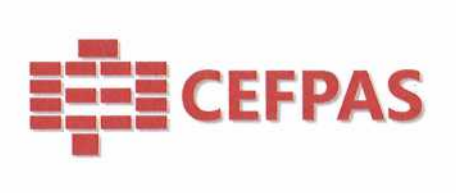

# **UTILIZZO DELLA PIATTAFORMA TELEMATICA Net4market**

#### **I. DEFINIZIONI UTILI PER LA PROCEDURA TELEMATICA**

Si riporta di seguito il significato dei principali termini indicati nei successivi articoli:

**Abilitazione:** risultato del procedimento che consente l'accesso e la partecipazione degli Operatori Economici abilitati al sistema informatico, ai sensi dell'art. 25 del D.lgs. n. 36/2023 per lo svolgimento della consultazione.

**Account:** insieme dei codici personali di identificazione costituiti da email e password, che consentono alle imprese abilitate l'accesso al sistema e la partecipazione alla gara telematica.

**Firma digitale:** è uno dei requisiti che l'offerta deve possedere per essere giuridicamente rilevante e per garantirne inviolabilità/integrità e provenienza. è il risultato della procedura informatica (validazione) basata su certificazione qualificata rilasciata da un certificatore accreditato e generata mediante un dispositivo per la creazione di una firma sicura come disciplinata dal D.lgs. n. 82 del 7.03.2005 (codice dell'amministrazione digitale).

La firma digitale si basa su un sistema cosiddetto a "chiavi asimmetriche", ossia due sene di caratteri alfanumerici, appositamente generati dal sistema: una chiave è conosciuta dal solo firmatario ( chiave segreta), l'altra conoscibile da chiunque (chiave pubblica). La chiave segreta è necessaria alla sottoscrizione dei documenti. La chiave pubblica è necessaria alla verifica della effettiva provenienza del documento dal titolare. La sicurezza di un simile sistema risiede nel fatto che ad ogni chiave pubblica corrisponde una sola chiave segreta, e che, con la conoscenza della sola chiave pubblica, è impossibile riuscire a risalire alla chiave segreta.

Per garantire la corrispondenza tra "chiave pubblica" e "chiave segreta" nonché la titolarità delle chiavi in capo al soggetto firmatario, si ricorre ad un Ente certificatore, cioè un soggetto terzo il cui compito è quello di garantire la certezza della titolarità delle chiavi pubbliche (attraverso dei cosiddetti "certificati") e di rendere conoscibili a tutti le chiavi pubbliche (attraverso un elenco telematico). L'elenco pubblico dei certificatori, previsto dall'art. 29, comma 1 del D.lgs. n. 82 del 7.03.2005 (codice dell'amministrazione digitale), è tenuto dal Centro Nazionale per l'Informatica della Pubblica Amministrazione (CNIPA), ora DigitP A. In attuazione di quanto disposto dal decreto legislativo 177 del 1 dicembre 2009, il Centro Nazionale per l'Informatica nella Pubblica Amministrazione è stato infatti trasformato in DigitP A - Ente nazionale per la digitalizzazione della pubblica amministrazione. Il nuovo sito di DigitPA è raggiungibile all'indirizzo http://www.agid.gov.it.

<sup>È</sup>necessario un dispositivo (es. lettore di smart card, penna USB, ecc.) per apporre la firma digitale.

I requisiti standard della firma digitale ammessa sono CAdES (CMS Advanced Electronic Signatures) e, nel caso dei soli file con formato pdf, anche P AdES (PDF Advanced Electronic Signatures).

**Gestore del Sistema:** Net4market-CSAmed s.r.l. di Cremona, di cui si avvale l'Azienda per le operazioni di gara,.Per problematiche tecniche relative alla partecipazione alla procedura telematica, il gestore è contattabile al seguente recapito: 0372/080708, dal lunedì al venerdì, nella fascia oraria: 8.30-13.00 / 14.00-17 .30 oppure via mail all'indirizzo imprese@net4market.com

**Sistema:** coincide con il server del gestore ed è il sistema informatico per le procedure telematiche di acquisto.

**Upload:** processo di trasferimento e invio di dati dal sistema informatico del concorrente a un Sistema remoto, ossia a "distanza", per mezzo di connessione alla rete internet (sito: https://app.albofomitori.it/alboeproc/albo\_cefpas, cui si accede utilizzando l'email scelta e la password preventivamente impostata, nella scheda presente nella sezione "E-procurement  $\rightarrow$  Proc. d'acquisto").

Centro per la formazione via Giuseppe Mulè, 1 via Mario Vaccaro, 5 viglianza e controllo vigilanza e controllo<br>
permanente e l'aggiornamento 93100 Caltanissetta 90145 Palermo **COO GIO DI** Centro per la formazione via Giuseppe Mulè, 1 via Mario Vaccaro, 5 vigilanza e controllo dell'Assessorato<br>
permanente e l'aggiornamento 93100 Caltanissetta 90145 Palermo + 39 0917079361 + 39 0917079361 e dell'Assessorato<br> permanente e i aggiornamento en 193100 Caltanissetta e 1901 451 Palermo<br>del personale del servizio sanitario e + 39 0934 505215 + 39 091 7079361 e Regionale della Salute<br>P.lva Cod. Fiscale 01427360852 info@**cefpas.**it pale P Iva Cod. Fiscale 01427360852 **info@cefpas.it palermo@cefpas.it www.cefpas.it** della Regione Siciliana

**CEFPAS** Ente sottoposto a Sede Legale Sede Operativa<br>Centro per la formazione si si si sua Giuseppe Mulè, 1 di Mario Vaccaro, 5 de se se sua sua vigilanza e controllo

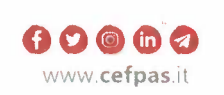

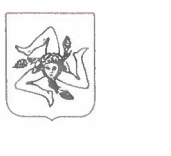

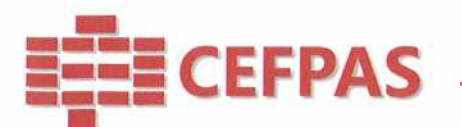

### 2. **DOTAZIONE INFORMATICA**

Per partecipare alla presente procedura telematica le imprese concorrenti devono dotarsi, a propria cura e spese, della seguente strumentazione tecnica e informatica necessaria:

#### *I - Persona/ Computer collegato ad Internet*

Tutte le funzionalità disponibili sulla Piattaforma Net4market sono usufruibili mediante un Persona! Computer Standard dotato di un Browser (tra quelli indicati nel punto 2) e collegato ad Internet.

È necessaria una connessione internet con una banda consigliata di almeno 1024 Kb (1Mb).

Se l'accesso ad internet avviene attraverso la rete aziendale, si raccomanda di consultare il personale 1T interno per verificare la disponibilità di banda e la possibilità di accesso in base alle configurazioni di proxy/firewall. Risoluzione schermo minima 1280 x 720.

#### *2 - Web Browser (programma che permette di collegarsi ad Internet)*

- $\checkmark$  Google Chrome 10 e superiore;
- $\checkmark$  Internet Explorer 9 e superiore;
- Microsoft Edge;
- $\checkmark$  Mozillla Firefox 10 e superiore;
- $\checkmark$  Safari 5 e superiore;
- $\checkmark$  Opera 12 e superiore.

#### *3 - Configurazione Browser*

È supportata la configurazione di default, come da installazione standard, in particolare per quanto riguarda le impostazioni di security, di abilitazione javascript, di memorizzazione cookies e di cache delle pagine web. È necessario disattivare il blocco delle finestre pop-up (se presente).

#### *4 - Programmi opzionali*

In base alle funzionalità utilizzate ed alle tipologie di documenti trattati come allegati, sono necessari programmi aggiuntivi quali: utilità di compressione/decompressione formato zip, visualizzatori di formato pdf (Adobe Acrobat reader), programmi di office automation compatibili con MS Excel 97 e MS Word 97, programmi stand-alone per la gestione della firma digitale e della marcatura temporale ( es. DIKE di InfoCert).

#### **5 -** *Strumenti necessari*

Una firma digitale e un kit di marcatura temporale (se richiesta).

**(ATTENZIONE:** i **sistemi operativi Windows XP e Windows 7 non sono più supportati da Microsoft in termini di aggiornamenti di sicurezza e pertanto si sconsiglia l'utilizzo della piattaforma telematica con tali S.O. in quanto si potrebbero riscontrare problemi non imputabili all'applicativo).** 

#### **3. AVVERTENZE**

Gli Operatori Economici concorrenti che partecipano alla presente consultazione, esonerano espressamente la Stazione Appaltante, il Gestore del Sistema e i loro dipendenti e collaboratori da ogni responsabilità relativa a qualsiasi malfunzionamento o difetto relativo ai servizi di connettività necessari a raggiungere il sistema attraverso la rete pubblica di telecomunicazioni.

Gli Operatori Economici concorrenti si impegnano, anche nei confronti dei propri dipendenti, ad adottare tutte le misure tecniche ed organizzative necessarie ad assicurare la riservatezza e la protezione degli strumenti informatici (email e password) assegnati.

L'email e la password necessarie per l'accesso al sistema e alla partecipazione alla gara sono personali. Gli Operatori concorrenti sono tenuti a conservarli con la massima diligenza e a mantenerli segreti, a non divulgarli o comunque a cederli a terzi e a utilizzarli sotto la propria sclusiva responsabilità nel rispetto dei principi di correttezza e buona fede, in modo da non recare pregiudizio al sistema e in generale ai terzi.

Saranno ritenute valide le domande presentate nel corso delle operazioni con gli strumenti informatici attribuiti. Gli Operatori Economici concorrenti si impegnano a tenere indefine la Stazione Appaltante ed il Gestore del

Centro per la formazione via Giuseppe Mulè, 1 via Mario Vaccaro, 5 vigilanza e controllo vigilanza e controllo<br>
permanente e l'aggiornamento 93100 Caltanissetta 90145 Palermo **Calcaro dell'Assessorato** permanente e l'aggiornamento 93100 Caltanissetta 90145 Palermo **operanente e l'aggiornamento** 93100 Caltanissetta 90145 Palermo dell'Assessorato dell'Assessorato e dell'Assessorato e dell'Assessorato e dell'Assessorato e d del permanente e i aggiornamento del servizio del servizio del servizio del servizio sanitario e della Salute<br>del personale del servizio sanitario della Salute della Salute della Salute della Regionale della Regione Sic<br>P. P.lva Cod. Fiscale 01427360852

**CEFPAS** Sede Legale Sede Operativa *i* Sede Operativa *i* Sede Operativa *i* Ente sottoposto a

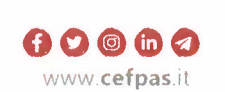

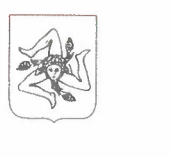

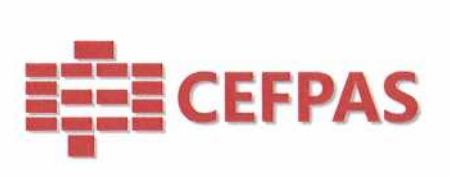

Sistema, risarcendo qualunque pregiudizio, danno, costo e onere di qualsiasi natura, ivi comprese eventuali spese legali che dovessero essere sopportate dagli stessi a causa di violazioni delle presenti regole e di un utilizzo scorretto o improprio del sistema.

Il Gestore del Sistema e la Stazione Appaltante non possono essere **in** alcun caso ritenuti responsabili per qualunque genere di danno diretto o indiretto subito dai concorrenti o da terzi a causa o comunque in connessione con l'accesso, l'utilizzo o il mancato funzionamento del sistema, dei suoi servizi e delle apposite procedure di firma digitale e marcatura temporale (se prevista).

**Tutti i soggetti abilitati sono tenuti a rispettare le disposizioni normative, regolamentari e contrattuali in tema di conservazione e utilizzo dello strumento di firma digitale e ogni istruzione impartita in materia dal Certificatore che ha rilasciato le dotazioni software. Esonerano, altresì, espressamente la Stazione Appaltante ed il Gestore del sistema da qualsiasi responsabilità per conseguenze pregiudizievoli di qualsiasi natura o per danni diretti o indiretti arrecati ad essi o a terzi dall'utilizzo degli strumenti in parola.** 

Il mancato e non corretto utilizzo degli appositi strumenti informatici di volta in volta richiesti nel corso della procedura costituisce una violazione delle presenti regole, che può comportare la sospensione o la revoca dell'abilitazione, oltre al risarcimento dei danni eventualmente provocati.

#### **4. REQUISITI DI PARTECIPAZIONE**

Possono partecipare alla presente manifestazione di interesse gli Operatori Economici, in possesso dei seguenti requisiti di ordine generale di insussistenza di una qualsiasi causa di esclusione previsti dagli artt. 94 e 95 del D.Lgs 36/2023, che si siano abilitati alla gara, in regola con i requisiti richiesti, così come elencati nell'avviso.

### **5. MODALITÁ DI PARTECIPAZIONE**

Le Imprese, prima del termine di presentazione delle domande devono obbligatoriamente abilitarsi (pena l'impossibilità di partecipare), collegandosi all'area di accesso all'Albo Telematico della Stazione Appaltante, all'indirizzo internet https://app.albofornitori.it/alboeproc/albo cefpas.

L'abilitazione è del tutto gratuita per i Concorrenti.

Questo avviene collegandosi alla piattaforma su indicata, richiamando la "Consultazione preliminare di mercato" pubblicata nell'apposita sezione "Elenco Bandi e Avvisi in corso" e, previa accettazione dell'oggetto dell'avviso, premendo il bottone "Registrati". Il sistema richiederà l'inserimento di pochi e specifici dati. Al termine della compilazione del form sarà necessario personalizzare la password al fine di completare con successo l'abilitazione alla manifestazione d'interesse ed accedere alla scheda di gara.

In questo modo potrà essere creato un nuovo profilo, collegato alla partecipazione alla procedura di cui trattasi. Chi si fosse già registrato dovrà abilitarsi alla consultazione utilizzando le credenziali già in possesso. Tali operazioni sono del tutto gratuite per gli operatori economici.

N. B.: È necessario verificare la correttezza dell'indirizzo mail di posta certificata registrato a sistema. La stazione appaltante utilizzerà – per l'invio dell'invito e delle comunicazioni dalla piattaforma – tale indirizzo di posta elettronica certificata. L'inserimento dell'indirizzo PEC è indispensabile per la corretta ricezione delle comunicazioni inoltrate dalla stazione appaltante.

#### **6. CARICAMENTO DELLA DOCUMENTAZIONE**

**Documentazione**<br>Entro il termine di presentazione della domanda ossia entro il 3/09/23 alle ore 12:00:00, l'Operatore economico deve accedere alla scheda di consultazione preliminare di mercato dalla sezione "E-Procurement" -

**CEFPAS** 

Centro per la formazione permanente e l'aggiornamento del personale del servizio sanitario P.lva Cod. Fiscale 01427360852

Sede Legale via Giuseppe Mulè, 1 93100 Caltanissetta + 39 0934 505215 **info@cefpas.it** 

Sede Operativa via Mario Vaccaro, 5 90145 Palermo +39 091 7079361

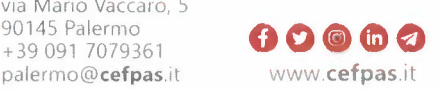

arement" –<br>
Ente sottoposto a<br>
gilanza e controllo<br>
dell'Agencerato Ente sottoposto a<br>vigilanza e controllo  $\left\{\bigotimes_{k=1}^{n} A_k\right\}$ dell'Assessorato Regionale della Salute della Regione Siciliana

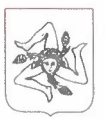

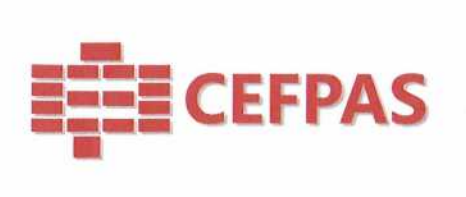

"Proc, d'acquisto", cliccare sull'icona raffigurante una lente d'ingrandimento e accedere alla sezione "Documentazione" - "Documentazione". Premere il simbolo della cartella in corrispondenza della voce giustificativa. All'interno della maschera che si aprirà - premere "Seleziona file", cercare il documento sul proprio PC e premere "Avvia uplcad". Al termine di tale processo il sistema mostrerà l'avvenuto caricamento e invierà una PEC di esito positivo di acquisizione.

N.B. E' onere dell'operatore verificare il corretto caricamento direttamente sulla piattaforma. Il corretto caricamento non dipende dalla ricezione della mail di conferma ma dal rispetto delle procedure previste nel presente disciplinare telematico di gara.

La documentazione da caricare è la seguente:

- **1. Istanza di partecipazione secondo lo schema allegato,**
- **2. Progetto e relazione tecnico illustrativa ed eventuali schede contenenti le modalità di realizzazione della piattaforma telematica,** i **tempi e l'importo presunto dell'appalto;**
- **3. Copia del documento di riconoscimento, che deve essere in corso di validità e riferirsi al firmatario dei documenti sopra indicati.**

I **file della Documentazione, predisposti secondo le indicazioni contenute nell'avviso pubblicato, dovranno essere contenuti in un file .zip (l'unica estensione ammessa per la cartella compressa è .zip) e ciascuno di essi dovrà avere formato .pdf.** Il **file .zip dovrà essere firmato digitalmente (la sua estensione dovrà quindi essere: .zip.p7m) e potrà avere una dimensione massima di 100 Mb.** 

**ATTENZIONE: Se detta dimensione non dovesse essere sufficiente, è possibile organizzare la documentazione in più cartelle, ciascuna da predisporre nel formato specificato (zip firmato digitalmente) e da caricare in successione nello spazio previsto.** 

N.B.: Nella produzione dei documenti in .pdf di cui è richiesta scansione, si raccomanda l'utilizzo di una risoluzione grafica medio bassa, in modalità monocromatica (o scala di grigi), che non comprometta la leggibilità del documento ma che, nel contempo, non produca file di dimensioni eccessive che ne rendano difficile il caricamento.

### **7. CHIARIMENTI**

Per qualsiasi chiarimento o per eventuali delucidazioni è attivato un apposito spazio condiviso denominato "Chiarimenti", accessibile all'interno della sezione "E-procurement - Proc. d'acquisto", richiamando la manifestazione d'interesse di cui trattasi. Le richieste di chiarimento dovranno essere inoltrate, solo ed esclusivamente tramite il canale sopra richiamato, entro le ore  $\angle 2.00$  del  $20/09/23$ . Gli operatori economici dovranno prendere visione delle risposte alle richieste di chiarimento nel predetto ambiente.

Le domande e le relative risposte, ivi inserite, saranno raccolte in un verbale che sarà pubblicato nello spazio "Documentazione - Allegata" in conformità a quanto disposto dall'art. 88, comma 3, del D.lgs. n. 36/2023 (al più tardi sei giorni prima della scadenza del termine stabilito per la ricezione della documentazione). IMPORTANTE: L'Ente potrebbe utilizzare l'ambiente "Chiarimenti" per eventuali comunicazioni ai partecipanti e/o la Pec per le comunicazioni di carattere-generale.

Rimane a carico degli operatori economici concorrenti, Nonere di monitorare tale spazio condiviso al fine di prendere contezza di quanto sopra riportato.

#### **CEFPAS**

Centro per la formazione permanente e l'aggiornamento del personale del servizio sanitario P.lva Cod. Fiscale 01427360852

Sede Legale via Giuseppe Mulè, I 93100 Caltanissetta + 39 0934 505215 **info@cefpas.it** 

Sede Operativa via Mario Vaccaro, 5 90145 Palermo +39 091 7079361 palermo@cefpas.it

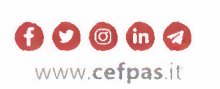

vigilanza e controllo Ente sottoposto dell'Assessorato Regionale della Salute della Regione Siciliana

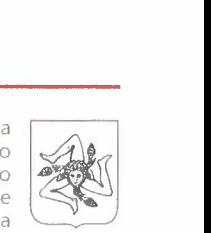

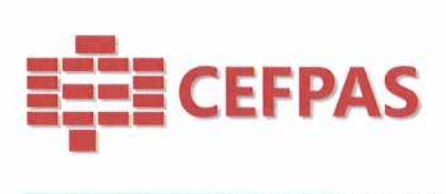

#### **8. MODALITA' DI SOSPENSIONE O ANNULLAMENTO**

In caso di malfunzionamento o difetto degli strumenti hardware, software e dei servizi telematici utilizzati dalla Stazione Appaltante e dal Gestore della Piattaforma, con conseguente accertamento di anomalie nella procedura, la Manifestazione d'interesse potrà essere sospesa e/o annullata.

La sospensione e l'annullamento sono esclusi nel caso di malfunzionamento degli strumenti utilizzati dai singoli concorrenti.

Per problemi tecnici si consiglia di contattare direttamente il Gestore del Sistema via mail, all'indirizzo imprese@net4market.com oppure al 0372/080708.

#### **9. TIMING DI GARA**

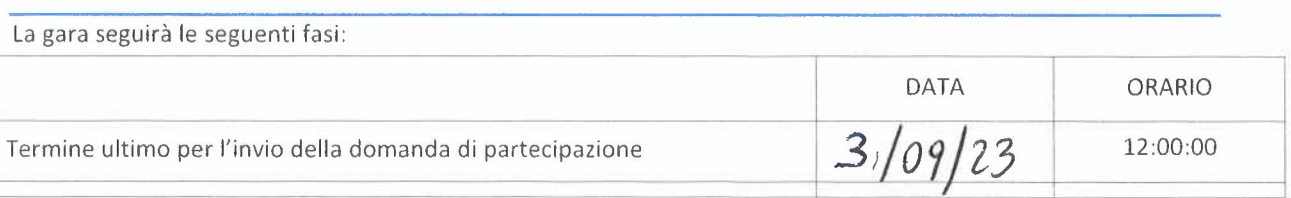

Centro per la formazione via Giuseppe Mulè, 1 via Mario Vaccaro, 5 vigilanza e controllo vigilanza e controllo<br>
permanente e l'aggiornamento 93100 Caltanissetta 90145 Palermo permanente e l'aggiornamento 93100 Caltanissetta 90145 Palermo **OOG**<br>del personale del servizio sanitario +39 0934 505215 +39 091 7079361 **COOG** Regionale della Salute del permanente e l'aggiornamento e si si un della sulla si della Salute<br>del personale del servizio sanitario + 39 0934 505215 + 39 091 7079361 **COO COO di Regionale della Salute**<br>P.lva Cod. Fiscale 01427360852 info@**cefpas** P.lva Cod. Fiscale 01427360852

**CEFPAS Sede Legale** Sede Legale Sede Operativa<br>
Sede Operativa Centro per la formazione via Giuseppe Mulè, 1 via Mario Vaccaro, 5 (vigilanza e controllo

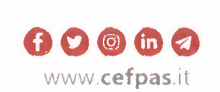

 $\hat{\zeta}$ 

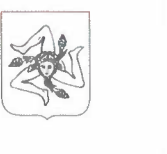